## Zabezpiecz swój magazyn

# Bezpieczeństwo danych w systemach komputerowych (Cz. 2)

**W** poprzednim artykule ("Logistyka" **5/02) opisa∏em podstawowe zagro˝enia powodujàce w wielu wypadkach utrat´ cennych danych. Tym razem o sposobach wczesnego ostrzegania w przypadku niechybnej awarii twardego dysku.**

#### Na wstępie trochę teorii...

Dysk twardy to bardzo precyzyjne urządzenie, produkowane w warunkach laboratoryjnych. Zasada jego dzia∏ania wydaje się być stosunkowo prosta: obracać wirującymi talerzami z powłokami ferromagnetycznymi, zapisywaç i odczytywać z nich dane za pomocą głowic magnetorezystywnych osadzonych na specjalnych ramionach (rys. 1). Przez dziesiatki lat dopracowywano technologie

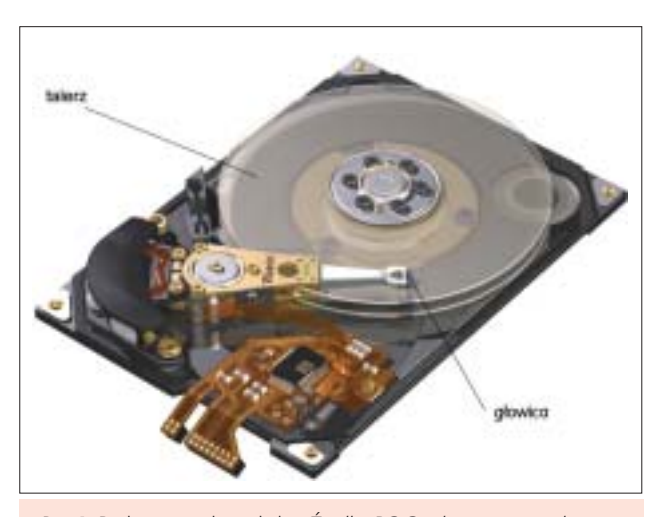

Rys. 1. Budowa twardego dysku. Źródło: PC Guide. www.pcguide.com. Orygina∏: Western Digital Corporation

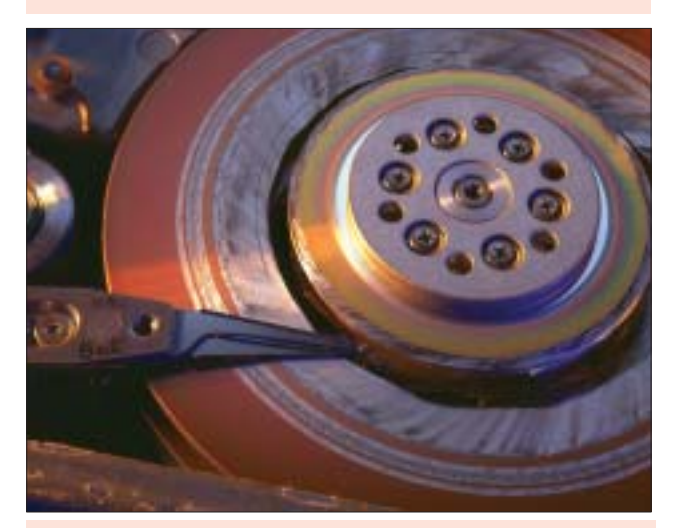

Rys. 2. Uszkodzenie głowicy. Źródło: IBAS www.ibas.com

produkcji, zwiększano pojemność i szybkość pracy napędów. Dziś talerze dysków twardych potrafią obracać się z prędkością nawet do 15 000 obrotów na minutę (przy takiej szybkości, liniowa prędkość krawędzi talerza dysku wynosi około 200 km/h). Głowice dysków osadzone sà w powietrzu w pewnej odległości od talerzy, (co jest ewenementem w dziedzinie zapisu magnetycznego; g∏owica, np. w stacji dyskietek przylega do nośnika). Nowoczesny dysk potrafi również automatycznie, podczas pracy, bez wiedzy użytkownika, uznać dany sektor za błędny, a dane przekopiować w inne, znane tylko dla niego miejsce (niegdyś wykonywał to program, np. ScanDisk, po żmudnej, trwającej często godziny, pracy). Producenci prześcigają

> się w tworzeniu nowych rozwiązań zapewniających bezpieczeństwo danych i bezawaryjność swoich produktów – specjalnie filtrowane jest powietrze wewnàtrz dysku, implementowane nowoczesne łożyska, zmniejszana masa głowicy itp., ale... dysk zawsze może się popsuç (rys. 2). Czasem jest to wina producenta, czasem d∏uga eksploatacja, innym razem coś się stanie z winy użytkownika. To aż nieprawdopodobne, jakie skutki mo że wywołać upuszczenie napedu, niedelikatny montaż czy, np. kopnięcie komputera, szczególnie w∏àczonego. Głowice dysku mogą wówczas uderzyć o powierzchnie talerzy (nawet wielokrotnie). Pod ich wpływem może nastapić odłupanie kawałka no-Ênika (*efekt head slap*). Co gorsza, owa odłupana drobina może dostać się pomiędzy głowice a talerz, wywołując w efekcie niewyobrażalną katastrofę i jednoznaczną "śmierć dysku".

#### Sprytne badania

dysku) i takie, które można przewidzieć (np. powolne opadanie g∏owicy na talerz). Specjalnie do celów monitoringu i prognozowania awarii stworzono technologi´ o nazwie S.M.A.R.T. (*Self Monitoring, Analysis and Reporting Technology*). Idea monitorowania powstała już wiele lat temu, korzeniami sięga 1992 roku, kiedy pojawił się wdrożony przez IBM system o nazwie PFA (*Predictive Failure Analysis*). Dzisiejszy S.M.A.R.T., w zale˝ ności od modelu i producenta dysku, potrafi testować kilkanaście różnych parametrów, takich jak: ilość nieskorygowanych błędów odczytu, przeciętny czas rozruchu dysku, ilość błędów znalezionych w transferze danych, temperatura dysku, odległość głowic od talerza itp. Każdy wynik pomiarów ma dwie wartości, z czego jedna odpowiada rzeczywistemu stanowi danego parametru (RAW), a druga jest obliczana i oznacza stopień sprawności tego elementu – im jest ona bliższa określonej przez producenta wartości progowej, zwykle zeru, tym gorzej. Jeśli zmniejsza się ona w czasie, wówczas jest możliwość, na podstawie pewnych procedur, określenia przybliżonej daty prawdopodobnej awarii dysku (*T.E.C. –*

dysków można podzielić na dwie kategorie: takie, które następują natychmiast (np. spalenie elementu elektronicznego

#### Czy to działa?

*Threshold Exceeded Condition*).

Skuteczność technologii S.M.A.R.T. w przewidywaniu awarii jest określana na około 40%, choć opinie specjalistów bardzo różnią się w tej kwestii – w znalezionych przeze mnie materiałach odszukałem np. wartość 70% przy założeniu powiadamiania wyprzedzonego minimalnie o 24 godziny przed ewentualnym uszkodzeniem. Prawdopodobnie procentowe niezgodności zależą od badanych dysków – S.M.A.R.T. z roku na rok staje się coraz bogatszy w ilość testowanych parametrów, poza tym różne firmy różnie go implementują w swoich wyrobach (np. w zależności od klasy produktu).

### Jak doglądać poprawności?

Uszkodzenia twardych

Aby skorzystaç z funkcji S.M.A.R.T.'a,

prócz dysku twardego supportującego opisywaną technologię, należy zaopatrzyć się w program, który będzie odczytywaç i analizowaç komunikaty dyskowe. Bez takowego, nie będziemy ostrzegani o zbliżających się awariach.

Najprostszym programem do odczytu S.M.A.R.T. jest... BIOS. Odpowiednio skonfigurowany, potrafi przerywaç bootowanie systemu i wyświetlić ostrzeżenie na ekranie komputera. Zaimplementowana funkcja odczytu S.M.A.R.T.'a w BIOSie jest jednak w większości wypadków nie dość, że bardzo ograniczona (np. brak analizy T.E.C.), a przez to mało skuteczna, to jeszcze w standardowych ustawieniach wyłączona. Jak opisuje w specyfikacji jednej ze swoich płyt firma ASUS, S.M.A.R.T. użytkuje pewne systemowe zasoby, wskutek czego mo że zmniejszać osiągi płyty, stąd standardowo jest wyłączony.

Aby więc w pełni wykorzystać możliwości technologii S.M.A.R.T., musimy zainstalowaç odpowiednie oprogramowanie monitorujàce w systemie operacyjnym. Do wyboru mamy kilka rozwiązań.

Użytkownicy dysków firmy IBM zdecydowanie mogà wybraç dedykowany tylko dla nich, bezpłatny program o nazwie SMART Defender (firmowany przez Ontrack) dostępny do ściągniecia pod adresem http://www.storage.ibm.com/ hdd/support/ download.htm

Bardziej uniwersalnym rozwiàzaniem, które uważam za najlepsze wśród wszystkich testowanych przeze mnie darmowych aplikacji, jest angielskojęzyczny Active SMART Monitor firmy PanteraSoft. (rys. 3). Ten prosty, bardzo użyteczny programik bez problemu radzi sobie z testowaniem dysków, określaniem daty T.E.C., opisami atrybutów S.M.A.R.T. Można zainstalować go na wszystkich 32 bitowych platformach Windows z tym zastrzeżeniem, że w przypadku wersji NT, aby go uruchomić, należy mieć prawa administratora. Program można pobrać ze strony: www.panterasoft.com. Alternatywà, a można pokusić się o stwierdzenie wierną kopią wyżej opisanego programu, jest Active SMART firmy Ariolic Software www. ariolic.com Ten kosztuje niestety 24.95\$.

Na uwagę zasługuje też program SIGuardian (S.M.A.R.T. IDE Guardian) firmy PalickSoft. (rys. 4). Program jest dość rozbudowany, posiada polski interfejs, duże możliwości konfiguracyjne. Jest to program typu shareware, koszt rejestra-

cji wynosi 24.95\$ na stanowisko. SIGuardian posiada (na razie w fazie testowej) wbudowany system nazwany WiseControl, który według producenta ma filtrowaç powiadamiania o zmianach daty T.E.C. i informować użytkownika o tych, które są naprawdę istotne. Tutaj należy dodać kilka słów wyjaśnienia: nowo zakupione twarde dyski, podczas używania, mogą często zmieniać swoje

parametry (oczywiście w pewnych granicach). Zdarza się wówczas, że wartości reprezentowane przez S.M.A.R.T. sà przez pewien czas niestabilne, oscylujà w pewnym zakresie. Programy monitorujace mogà wychwytywaç te zmiany i określać nieprawidłowa date T.E.C. przewidujàc np., że za miesiąc na-

stąpi awaria. Są to przejściowe okresy i nie należy się nimi przejmować, jeśli następnego dnia wskazania T.E.C. są już inne, np. przesunięte o rok. Dzieje się tak dopóki praca dysku nie ustabilizuje się, a program monitorujący nie będzie mia∏ pewnego banku informacji o dysku, które zbiera codziennie. Może trwać to oko∏o miesiàca od momentu uruchomienia monitoringu i sygnalizowane jest często denerwującym powiadamianiem użytkownika o zmianach – system Wise-Control ma właśnie przed tym zabezpieczaç. In minus programu SiGuardian można zaliczyć problemy z rozpozna-

waniem pewnych kontrolowanych atrybutów dysku w porównaniu do darmowego Active S.M.A.R.T. – nie wpływa to na jakość działania programu, lecz na komfort pracy przy obserwacji parametrów.

W przypadku rozwiazań dla serwerów, programy monitorujace S.M.A.R.T. często sa doda-

wane do oprogramowania diagnostycznego producenta. Funkcja odczytywania i analizowania parametrów dysku jest także zawsze implementowana w oprogramowanie zarządzające kontrolerami RAID. Jeśli jednak nie posiadamy takiego software'u, możemy zaopatrzyć się w sieciowe rozwiązanie firmy Executive Software – DiskAlert, które umożliwia zdalne zarządzanie

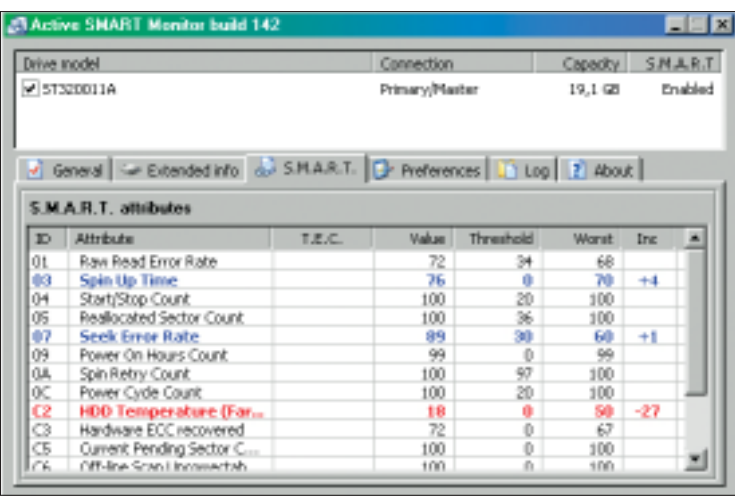

Rys. 3. Właściwości S.M.A.R.T. w programie Active SMART firmy PanteraSoft

i liczne możliwości powiadamiania administratora o ewentualnych problemach z dyskami w sieci (program pracuje tylko na platformach NT).

Czy warto stosowaç agentów SMART? Nie wiem. Na szczęście nie zdarzyła mi się jeszcze awaria dysku. Mam jednak nadzieję, że stosując takie oprogramowanie zarówno ja jak i Państwo, w porę zostaniemy ostrzeżeni o dyskowych kłopotach i zdà˝ymy zrobiç backup swoich cennych danych przed katastrofà.

*Maciej Niemir* 

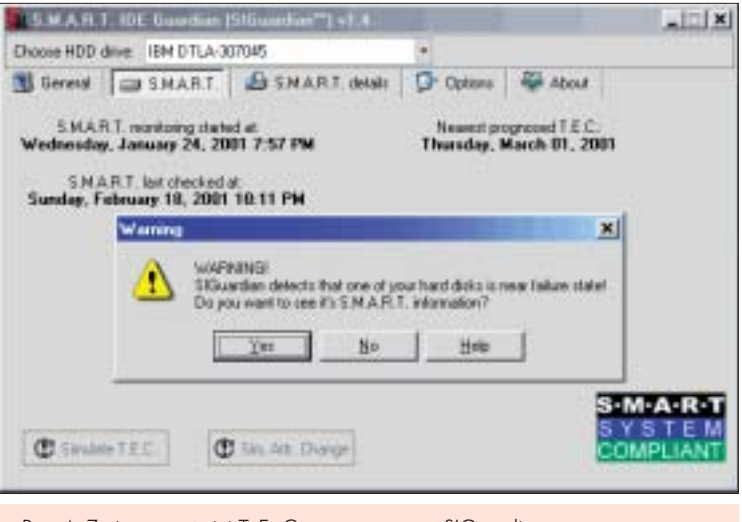

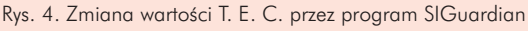